## Package 'FlyingR'

June 27, 2022

Type Package

Title Simulation of Bird Flight Range

Version 0.2.2

Description Functions for range estimation in birds based on Pennycuick (2008)

and Pennycuick (1975), 'Flight' program which compliments Pennycuick (2008) requires manual entry of birds which can be tedious when there are hundreds of birds to estimate. Implemented are two ODE methods discussed in Pennycuick (1975) and time-marching computation methods as in Pennycuick (1998) and Pennycuick (2008). See Pennycuick (1975, ISBN:978-0-12-249405-

5), Pennycuick (1998) [<doi:10.1006/jtbi.1997.0572>](https://doi.org/10.1006/jtbi.1997.0572), and Pennycuick (2008, ISBN:9780080557816).

License Apache License

Encoding UTF-8

LazyData true

**Imports** utils,  $\text{Rcpp}$  ( $>= 1.0.2$ ), knitr, kableExtra, rmarkdown

Suggests testthat, covr

RoxygenNote 7.2.0

**Depends**  $R$  ( $>= 2.10$ )

VignetteBuilder knitr

Collate 'FlyingR.R' 'RcppExports.R' 'birds\_documentation.R' 'constant\_muscle\_mass.R' 'constant\_specific\_power.R' 'constant\_specific\_work.R' 'control.R' 'method\_2.R' 'method\_1.R' 'input\_match.R' 'lookup\_table2.R' 'misc\_functions.R' 'flight\_simulation.R' 'migrate.R' 'stopover\_mass\_calculator.R' 'zzz.R'

LinkingTo Rcpp

URL <https://github.com/BMasinde/FlyingR>

BugReports <https://github.com/BMasinde/FlyingR/issues>

NeedsCompilation yes

Author Brian Masinde [aut, cre], Krzysztof Bartoszek [ctb, ths] <span id="page-1-0"></span>Maintainer Brian Masinde <masindeb@live.com>

Repository CRAN

Date/Publication 2022-06-27 20:40:02 UTC

### R topics documented:

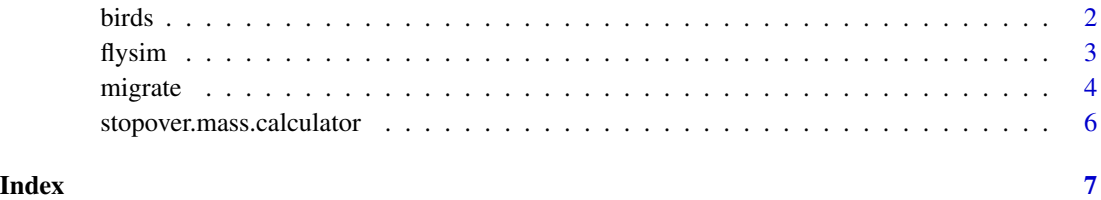

birds *Sample 28 birds*

#### Description

Preset birds data, extracted from Flight Pennycuick(2008). Fat mass percentage generated randomly where zero.

#### Usage

birds

#### Format

A data frame with 28 observations and 5 variables not counting the name.

Scientific.name Name of bird species

Empty.mass Body mass in Kg. Includes fuel (fat mass). In this case the crops were empty but otherwise one should always use the all-up mass (body mass + crop)

Wing.span Length of wings spread out in meters

Fat.mass Mass of fat that is consumable as fuel in Kg

**Order** Order of the species (passerine  $= 1$  vs non-passerine  $= 2$ )

Wing.area Area of both wing projected on a flat surface in meters squared

Muscle.mass Mass in Kg. of flight muscles

<span id="page-2-0"></span>

#### Description

Practical range estimation of birds using methods in Pennycuick (1975) Mechanics of Flight. These methods are based on Breguet equations.

#### Usage

```
flysim(file, header = TRUE, sep = ",", quote = "\"", dec = ".",
             fill = TRUE, comment.char = "", ..., data = NULL,
             settings = list())
```
#### Arguments

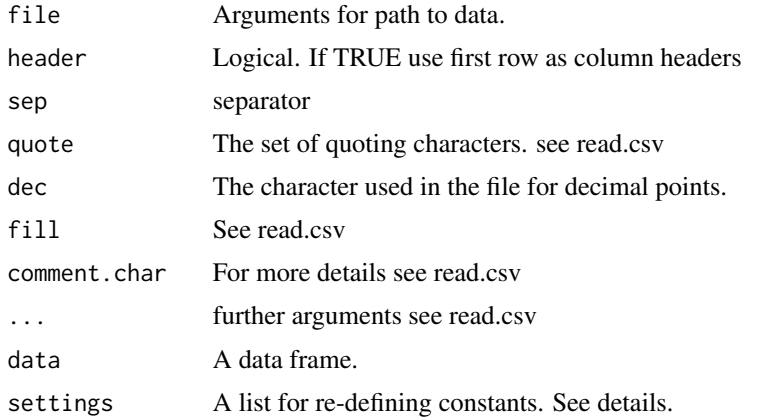

#### Details

The option \*settings takes the arguments (those particularly required by this function)

- ppc: Profile power constant
- fed: Energy content of fuel from fat
- g: Acceleration due to gravity
- mce: Mechanical conversion efficiency [0,1]
- ipf: Induced power factor
- vcp: Ventilation and circulation power
- airDensity: Air density at cruising altitude
- bdc: Body drag coefficient
- alpha: Basal metabolism factors in passerines and non passerines
- delta: Basal metabolism factors in passerines and non passerines alpha\*bodyMass^delta

#### <span id="page-3-0"></span>Value

S3 class object with range estimates based on methods defined and settings used

- range estimates (Km)
- settings used
- data

#### Author(s)

Brian Masinde

#### Examples

```
flysim(data = birds, settings = list(fatEnergy = 3.89*10^7))
flysim(data = birds, settings = list(airDensity = 0.905))
```
migrate *Range Estimation*

#### Description

Practical range estimation of birds using methods from Pennycuick (2008).

#### Usage

```
migrate(file, header = TRUE, sep = ",", quote = "\"", dec = ".",
              fill = TRUE, comment.char = ", ...,
              data = NULL, settings = list(), method = "cmm",
               speed_control = 1, min_energy_protein = 0.05)
```
#### Arguments

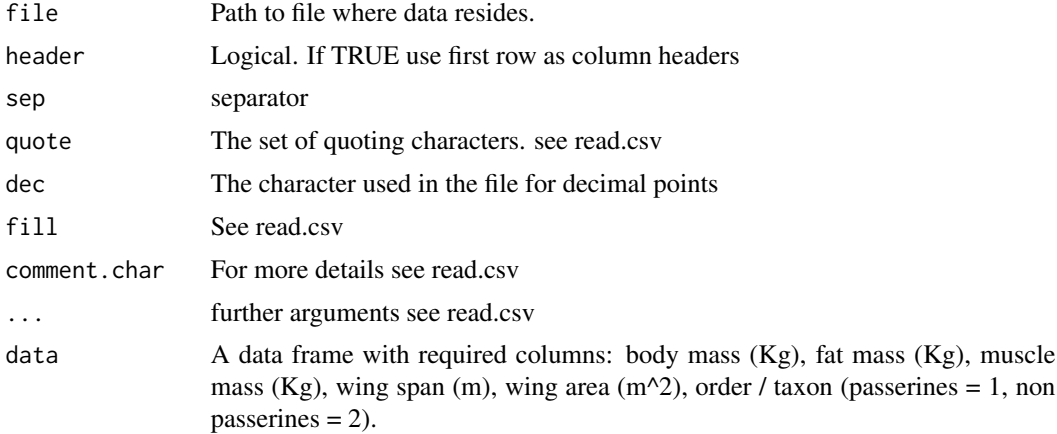

#### migrate 5 and 5 and 5 and 5 and 5 and 5 and 5 and 5 and 5 and 5 and 5 and 5 and 5 and 5 and 5 and 5 and 5 and 5 and 5 and 5 and 5 and 5 and 5 and 5 and 5 and 5 and 5 and 5 and 5 and 5 and 5 and 5 and 5 and 5 and 5 and 5 an

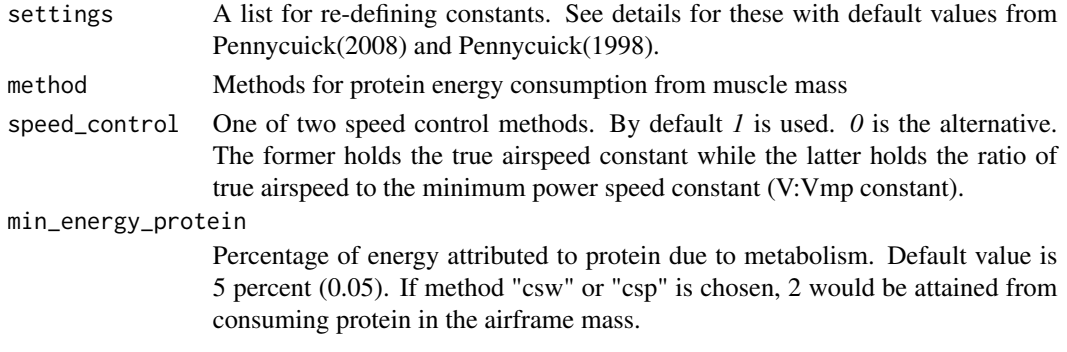

#### Details

The option \*control takes the following arguments

- ppc: Profile power constant  $(8.4)$ .
- fed: Energy content of fuel from fat  $(3.9E+07)$ .
- ped: Energy content of protein  $(1.8E+07)$ .
- g: Acceleration due to gravity (9.81).
- mce: Mechanical conversion efficiency [0,1]. Efficiency at which mechanical power is converted to chemical power (0.23).
- ipf: Induced power factor (1.2).
- vcp: Ventilation and circulation power (1.1).
- airDensity: Air density at cruising altitude (1.00).
- bdc: Body drag coefficient (0.1).
- alpha: Basal metabolism factors in passerines and non passerines (6.25, 3.79).
- delta: Basal metabolism factors in passerines and non passerines (0.724, 0.723) alpha\*bodyMass^delta.
- mipd: Inverse power density of the mitochondria (1.2E-06).
- speedRatio: True air speed to minimum power speed ratio (1.2).
- muscDensity: Density of the flight muscles (1060).
- phr: Protein hydration ratio (2.2). Whenever protein is consumed from the muscle mass some amount of water is lost in the process. This water is estimated as the mass of dry protein time the phr.

#### Value

S3 class object with range estimates based on methods defined and settings

- range estimates (Km)
- remaining body mass (Kg)
- remaining fat mass (Kg)
- remaining muscle mass (Kg)
- minimum power speed at start of flight (m/s)
- minimum power speed at end of flight (m/s)
- taxon (order)

#### <span id="page-5-0"></span>Author(s)

Brian Masinde

#### Examples

```
migrate(data = birds, settings = list(fed = 3.89*10*7))
migrate(data = birds, method = "cmm", settings = list(airDensity = 0.905))
```
stopover.mass.calculator

*Stopover mass calculator*

#### Description

During stop-overs birds replenish fat mass. Using simplifications from Lindström 1991. The implementation here is simplistic in that muscle mass is not restored as theory and field experiments have shown.

#### Usage

stopover.mass.calculator(bodyMass, fatMass, taxon, duration)

#### Arguments

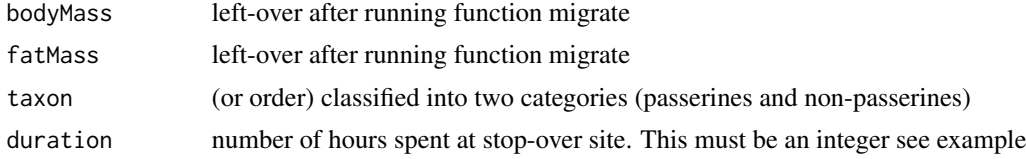

#### Value

fat\_mass, body\_mass

#### Examples

stopover.mass.calculator(bodyMass =  $c(2.2, 3.4)$ , fatMass =  $c(0.34, 0.42)$ , taxon =  $c(1,2)$ , duration =  $36L$ )

# <span id="page-6-0"></span>Index

∗ datasets birds, [2](#page-1-0) birds, [2](#page-1-0) flysim, [3](#page-2-0) migrate, [4](#page-3-0) stopover.mass.calculator, [6](#page-5-0)